Identificação de Sistemas Dinâmicos – Caixa Cinza - idGrey

Consideração preliminar:

# Identificação das Matrizes de Estado

Adolfo Bauchspiess ENE/UnB

Representar as equações de Estado como x(k) = Regressores \* Parâmetros Em analogia com:  $y(k) = \psi(k-1)^T \theta + e(k)$ 

$$
x(k) = \Phi x(k-1) + \Gamma u(k-1) + e(k)
$$
  
\n
$$
x(k) = [\Phi \Gamma] \begin{bmatrix} x(k-1) \\ u(k-1) \end{bmatrix}
$$
  
\n
$$
x(k) = \Delta^T m(k-1)^T
$$
  
\n
$$
x(k)^T = m(k-1)\Delta
$$
  
\n
$$
x(k)^T = [x(k-1)^T \quad u(k-1)^T] \begin{bmatrix} \Phi^T \\ \Gamma^T \end{bmatrix}
$$
  
\n
$$
(y(k) = \psi(k-1)^T \theta + e(k))
$$

Para N instâncias desta equação:

$$
\begin{bmatrix} x(1)^T \\ x(2)^T \\ \vdots \\ x(N)^T \end{bmatrix} = \begin{bmatrix} m(0) \\ m(1) \\ \vdots \\ m(N-1) \end{bmatrix} \Delta
$$

$$
X_N = M\Delta
$$

Δ pode ser obtida resolvendo-se a pseudo-inversa:  $\widehat{\Delta}_{MQ} = [M^T M]^{-1} M^T X_N$ 

Ou de forma recursiva:

$$
\begin{cases}\nK_k = \frac{P_{k-1}m(k-1)^T}{1+m(k-1)P_{k-1}m(k-1)^T} \\
\widehat{\Delta}_k = \widehat{\Delta}_{k-1} + K_k \big[ \mathbf{x}(k)^T - \mathbf{m}(k-1)\widehat{\Delta}_{k-1} \big] \\
P_k = P_{k-1} - \frac{P_{k-1}m(k-1)^T m(k-1)P_{k-1}^T}{1+m(k-1)P_{k-1}m(k-1)^T}\n\end{cases}
$$

Identificação de Sistemas Dinâmicos

# Identificação Caixa Cinza

Adolfo Bauchspiess ENE/UnB

# Estimação Caixa Cinza

- Conhecimento à priori
	- estrutura,
	- leis físicas,
	- princípios fundamentais

• Informação auxiliar

## Ex.1 – Processo Térmico

 $q = K(T_{iv} - T_o);$   $q_v = K_v(Tv - T_{iv})$  - "condução"

- Princípio Fundamental: fluxo de calor é proporcional à diferença de temperaturas

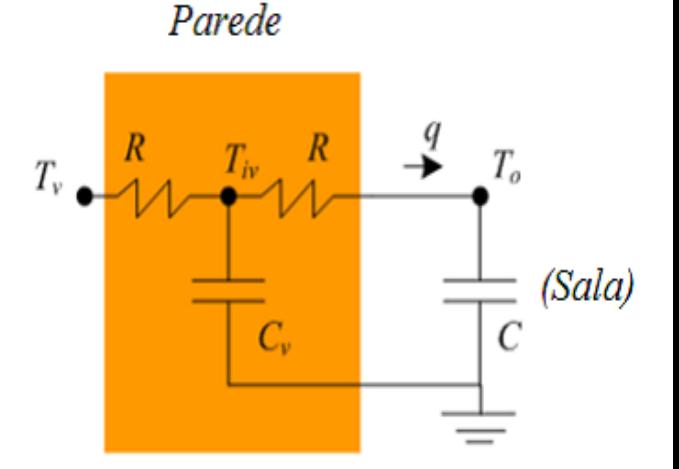

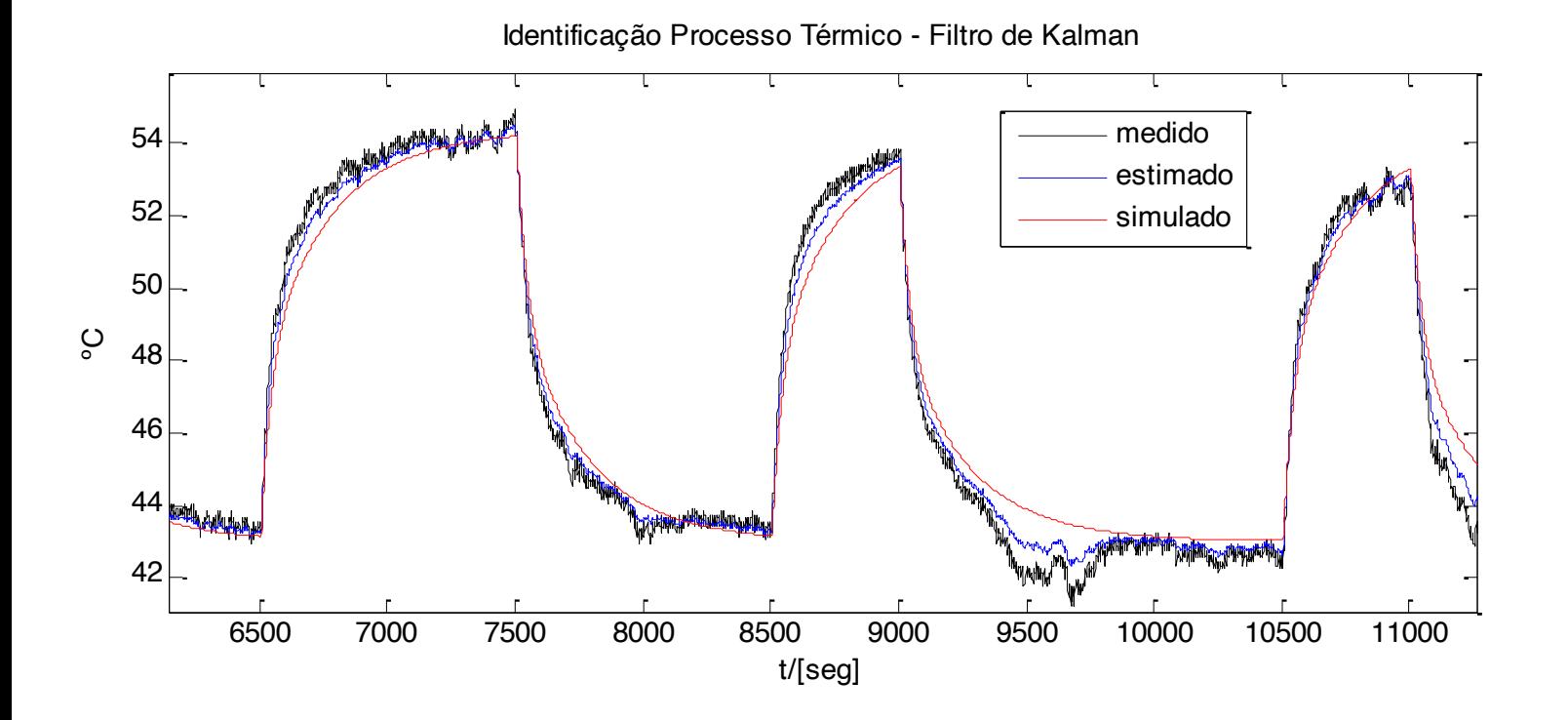

Ex.: Modelo a Parâmetros Concentrados de climatização

### **Analogia:**

Capacitor elétrico - Capacitância Térmica Resistor – transmitância térmica Corrente – fluxo de calor q

# Forma Modal – desacoplamento entre modos

### $Y(z)^*z^5 = G1(z)^*U1(z) + G2(z)^*U2(z)$

- Expanção em frações
- ssest/n4sid

sys2=n4sid(ze,2,'Form','modal','InputDelay',5);

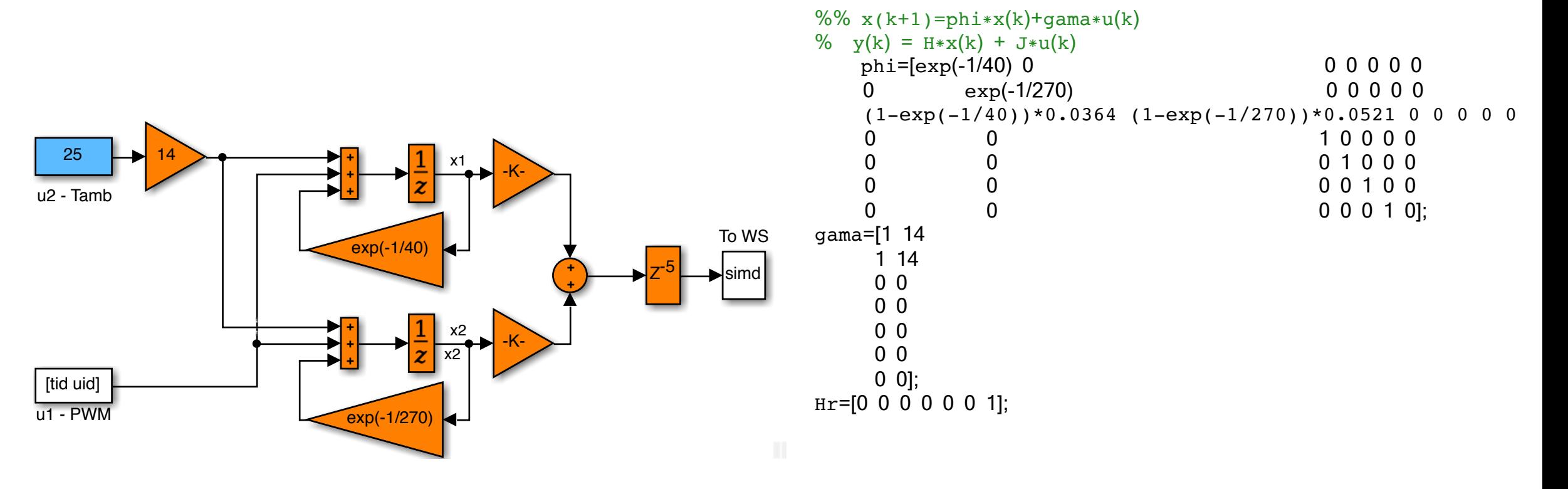

# Modelo Princípios Fundamentais

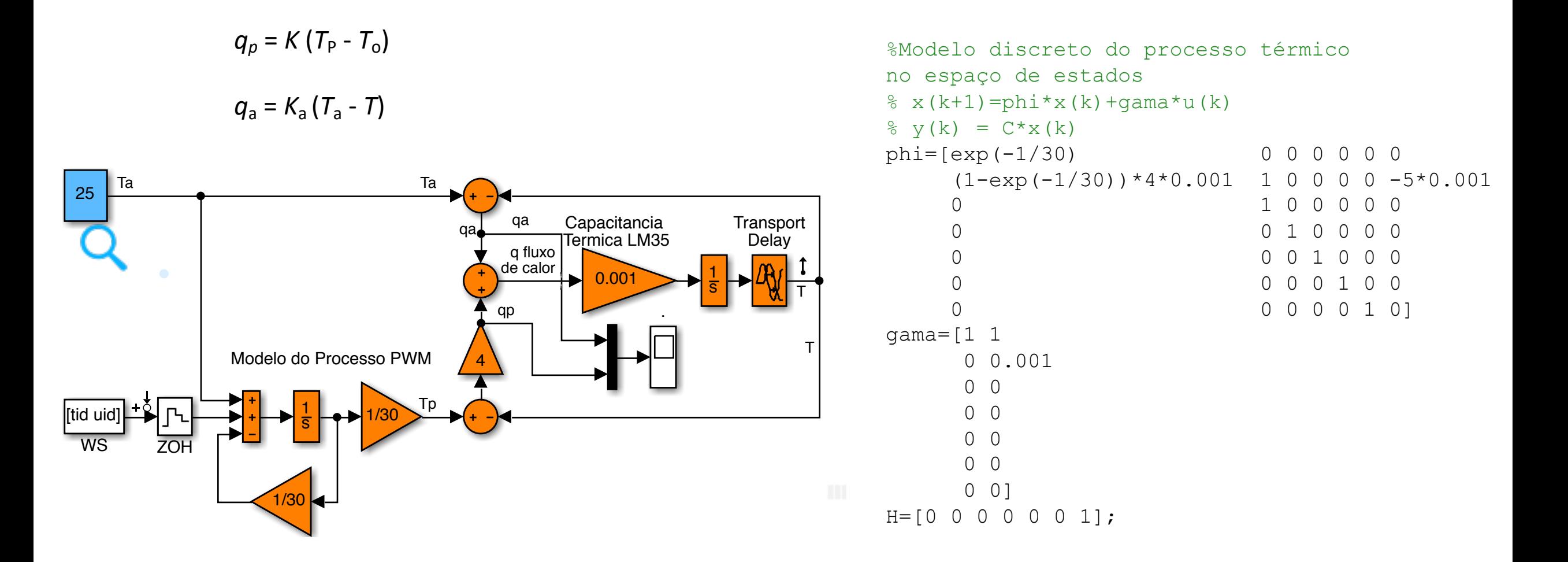

# MQR – MQ com Restrições

 $\mathbf{y} = \psi \hat{\mathbf{\theta}} + \xi$ 

 $c = S\theta$ **ξ ξ** *minimizar a Função de Custo T n restrições sobre os parâmetros r*

 $c \in \mathbb{R}^{n_r \times 1}$  e  $S \in \mathbb{R}^{n_r \times n_\theta}$  são conhecidos.

$$
\hat{\boldsymbol{\theta}}_{\text{MQR}} = \operatorname*{arg\; min}_{\boldsymbol{\theta} \; : \; c = S\boldsymbol{\theta},} \; [\boldsymbol{\xi}^{\text{T}} \boldsymbol{\xi}]
$$

 $\hat{\theta}_{\text{MQR}} = (\Psi^{\text{T}} \Psi)^{-1} \Psi^{\text{T}} \mathbf{y} - (\Psi^{\text{T}} \Psi)^{-1} S^{\text{T}} [S (\Psi^{\text{T}} \Psi)^{-1} S^{\text{T}}]^{-1} (S \hat{\theta}_{\text{MQ}} - c)$ 

Ex. MQR – Característica Estática

$$
y(k) = 1,2796y(k-1) + 0,0178u(k-2)u(k-1) + 0,0408u(k-1)^{2}
$$
  
\n
$$
-0,3668y(k-2) - 0,2565u(k-2)y(k-1)
$$
  
\n
$$
+0,2205u(k-2)y(k-2) + 0,0029u(k-2)^{2},
$$
  
\n
$$
\bar{y} = \frac{\sum_{u} \bar{u}^{2}}{1 - \sum_{y} - \sum_{y} \bar{u}^{2}}
$$
  
\n
$$
c = [\sum_{u} 2 \sum_{yu} \sum_{y}]^{T} = [0,0615 - 0,0360 \ 0,9128]^{T}
$$
  
\n
$$
\begin{bmatrix} 0,0615 \\ -0,0360 \\ 0,9128 \end{bmatrix} = \begin{bmatrix} 0 & 1 & 1 & 0 & 0 & 0 & 1 \\ 0 & 0 & 0 & 0 & 1 & 1 & 0 \\ 1 & 0 & 0 & 1 & 0 & 0 & 0 \\ 1 & 0 & 0 & 1 & 0 & 0 & 0 \end{bmatrix} \begin{bmatrix} \theta_{1} \\ \theta_{2} \\ \theta_{3} \\ \theta_{4} \\ \theta_{5} \\ \theta_{6} \end{bmatrix}
$$

$$
\begin{bmatrix} -0.0360 \\ 0.9128 \end{bmatrix} = \begin{bmatrix} 0 & 0 & 0 & 0 & 1 & 1 & 0 \\ 1 & 0 & 0 & 1 & 0 & 0 & 0 \end{bmatrix}
$$

$$
\bar{y} = \frac{0.0615\bar{u}^2}{1 - 0.9128 + 0.0360\bar{u}} \quad \text{Característica Estática}
$$

 $\theta_7$ 

## Identificação EE com parametrização Estruturada

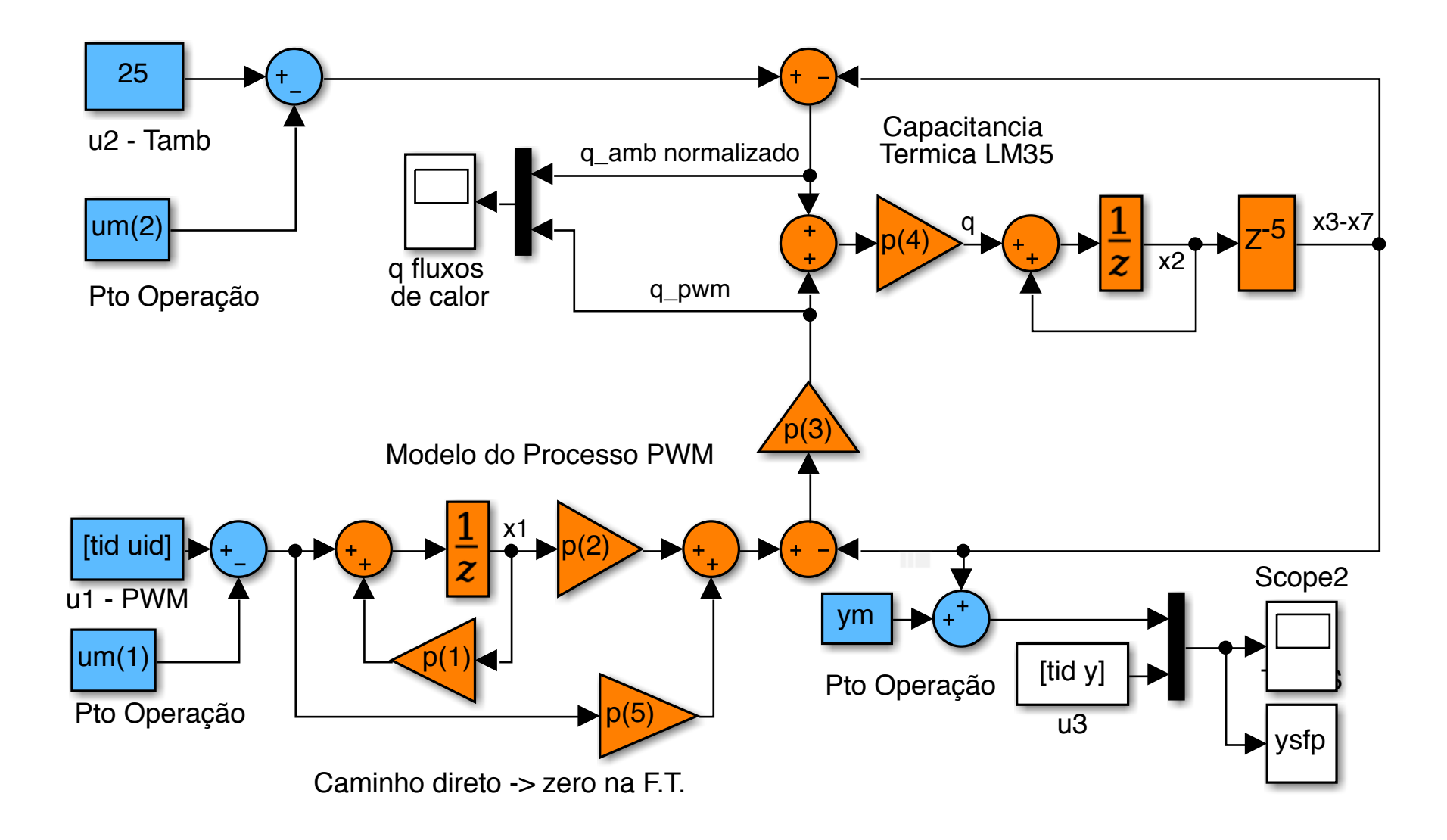

## Idss com parametrização Estruturada

```
gs.Structure.a.Free=...
    [1 0 0 0 0 0 0
    1 0 0 0 0 0 1
    0 0 0 0 0 0 0
    0 0 0 0 0 0 0
    0 0 0 0 0 0 0 
    0 0 0 0 0 0 0 
    0 0 0 0 0 0 0];
```

```
gs.Structure.b.Free=...
   [0 0;1 1;0 0;0 0;0 0;0 0;0 0];
```

```
gs.Structure.c.Free=[0 0 0 0 0 0 0 ];
```
gs.Structure.d.Free=0;

```
set(gs, 'Ts',Ts); % modelo contínuo
```

```
gss=ssest(ze,gs);
```
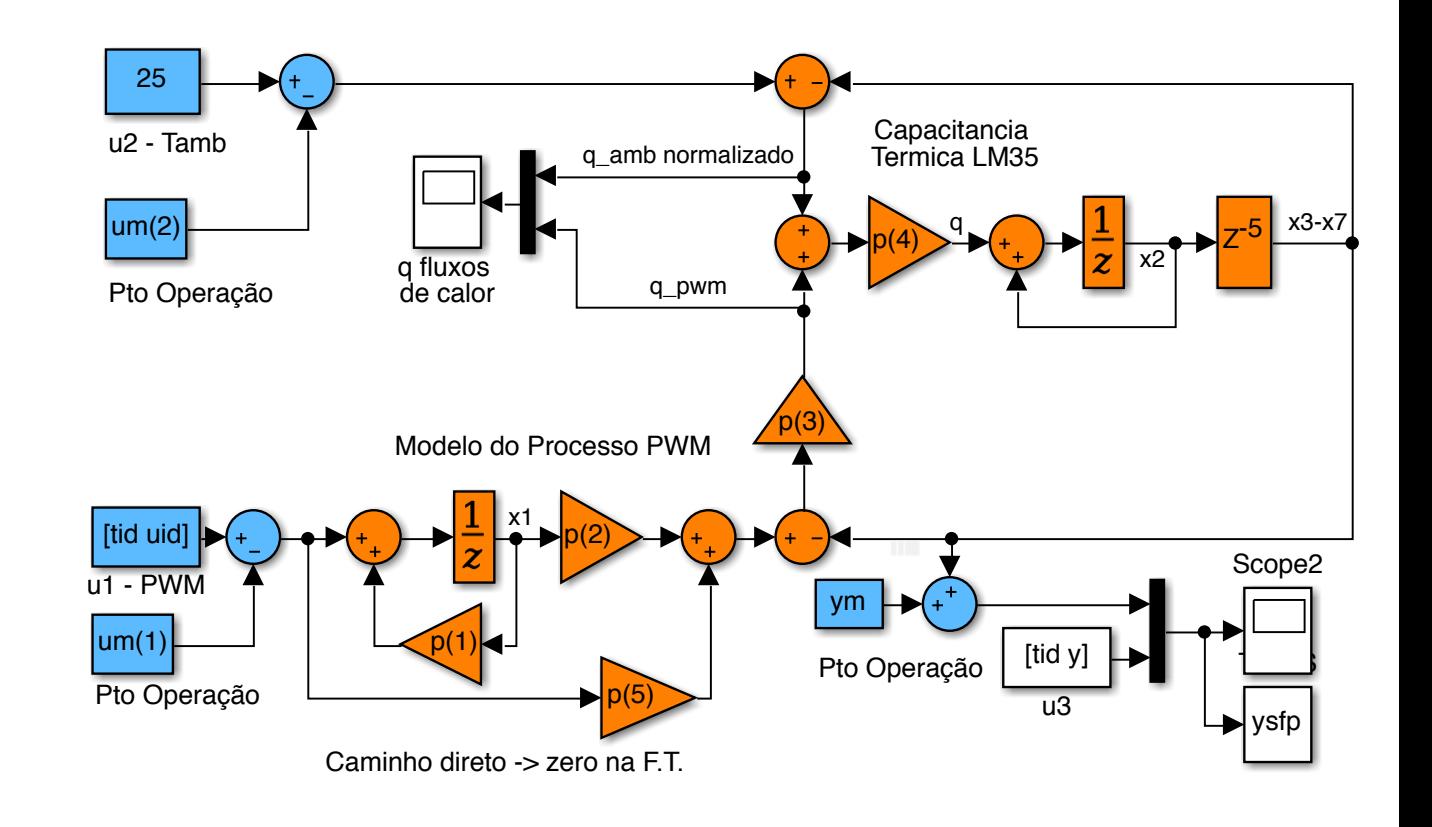

### greyest com parametrização Estruturada

```
u2 - Tamb
                                                                                                     Pto Operação
                                                                                                         Capacitancia 
                                                                                                         Termica LM35
                                                     Pto Operação
                                                                         Modelo do Processo PWM
                                                      Pto Operação
                                                                                                                   [tid y]
                                                                                                                    u3
                                                     [tid uid] 4
                                                    u1 - PWM
                                                                                                                                  ysfp
                                                                                                                                  \sqcupq fluxos 
                                                                         de calor
                                                        25
                                                                                                         p(4) \rightarrow \rightarrow \rightarrow \rightarrow \rightarrow \rightarrow \rightarrow Z^{-5}p(1)Scope2
                                                                                        p(5)
                                                                                     p(2)
                                                      um(2)
                                                     um(1)
                                                                                                      ym
                                                                                                   p(3)
                                                                                 x1
                                                                                                                                     x3-x7
                                                                                     q_amb normalizado
                                                                                          q_pwm
                                                                                                                           x2
function [A, B, C, D, K, x0] = myFirst_id3 (par, Ts, aux)A = [par(1) 0 0 0 0 0 0]par(2)*par(3)*par(4) 1 0 0 0 0 -(par(3)+1)*par(4)0 1 0 0 0 0 0
      0 0 1 0 0 0 0
      0 0 0 1 0 0 0 
      0 0 0 0 1 0 0 
      0 0 0 0 0 1 0];
B = [1 0]par(3)*par(4)*par(5) par(4)% 0 par(4)
       0 0
       0 0
       0 0 
       0 0
       0 0];
C = [0 \ 0 \ 0 \ 0 \ 0 \ 0 \ 1];D = zeros(1,2);K = zeros(7,1);x0 = [0; 0; 0; 0; 0; 0; 0; 0]
```
Caminho direto -> zero na F.T.

### greyest com parametrização Estruturada

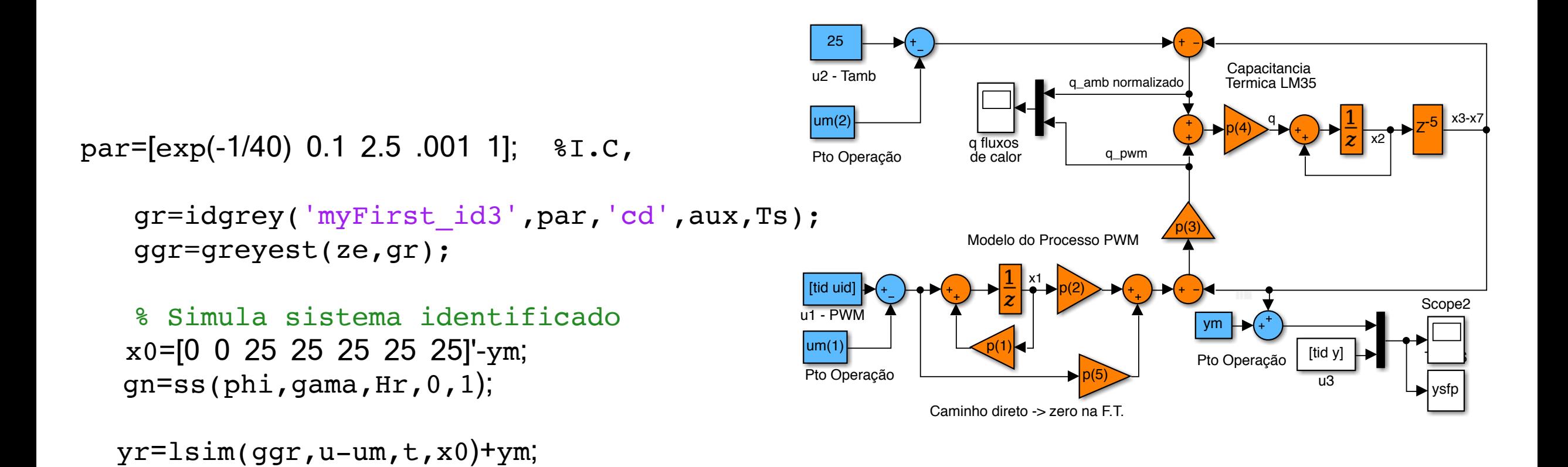

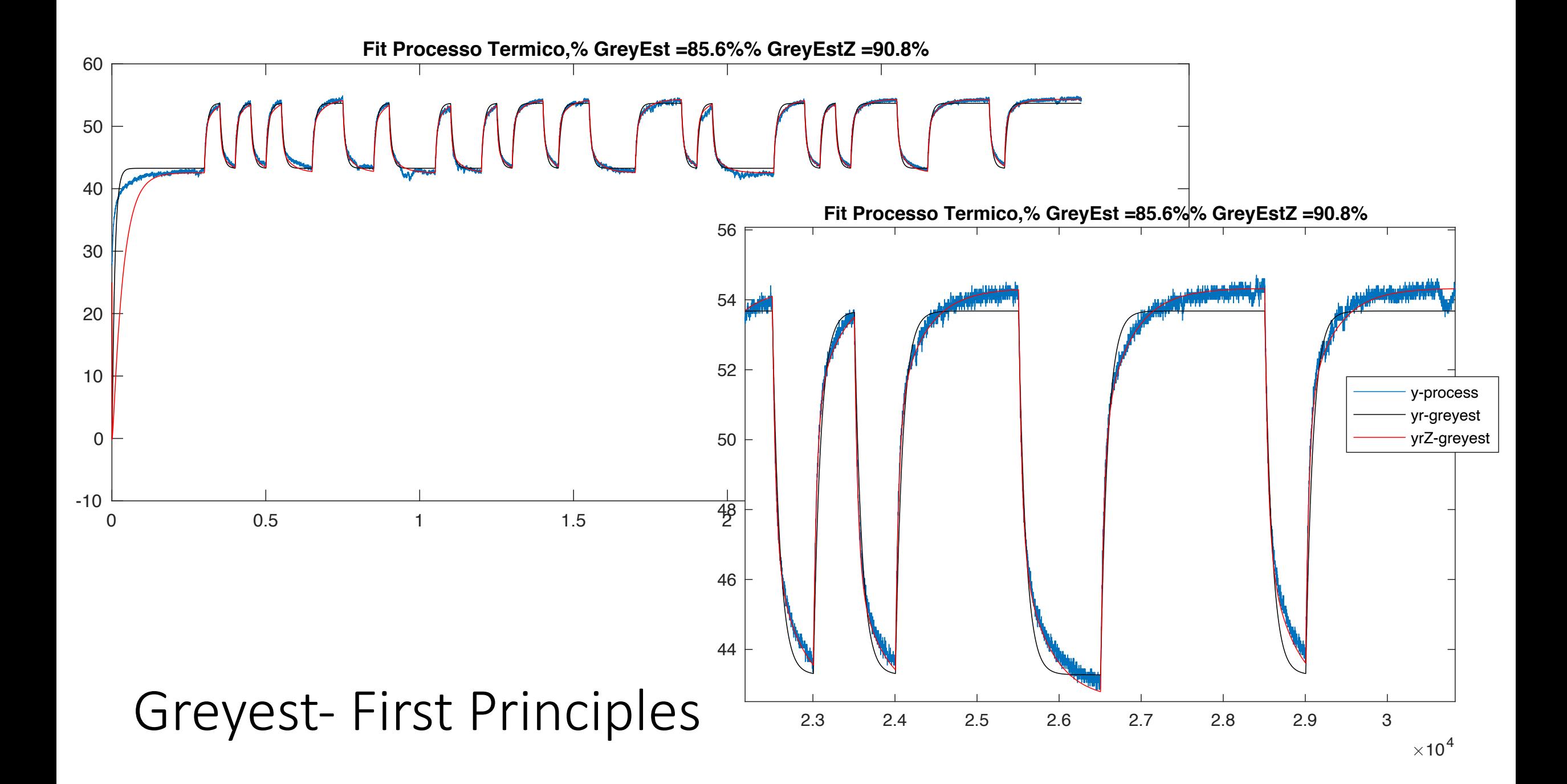

phi (inicial) =

### Greyest- First Principles

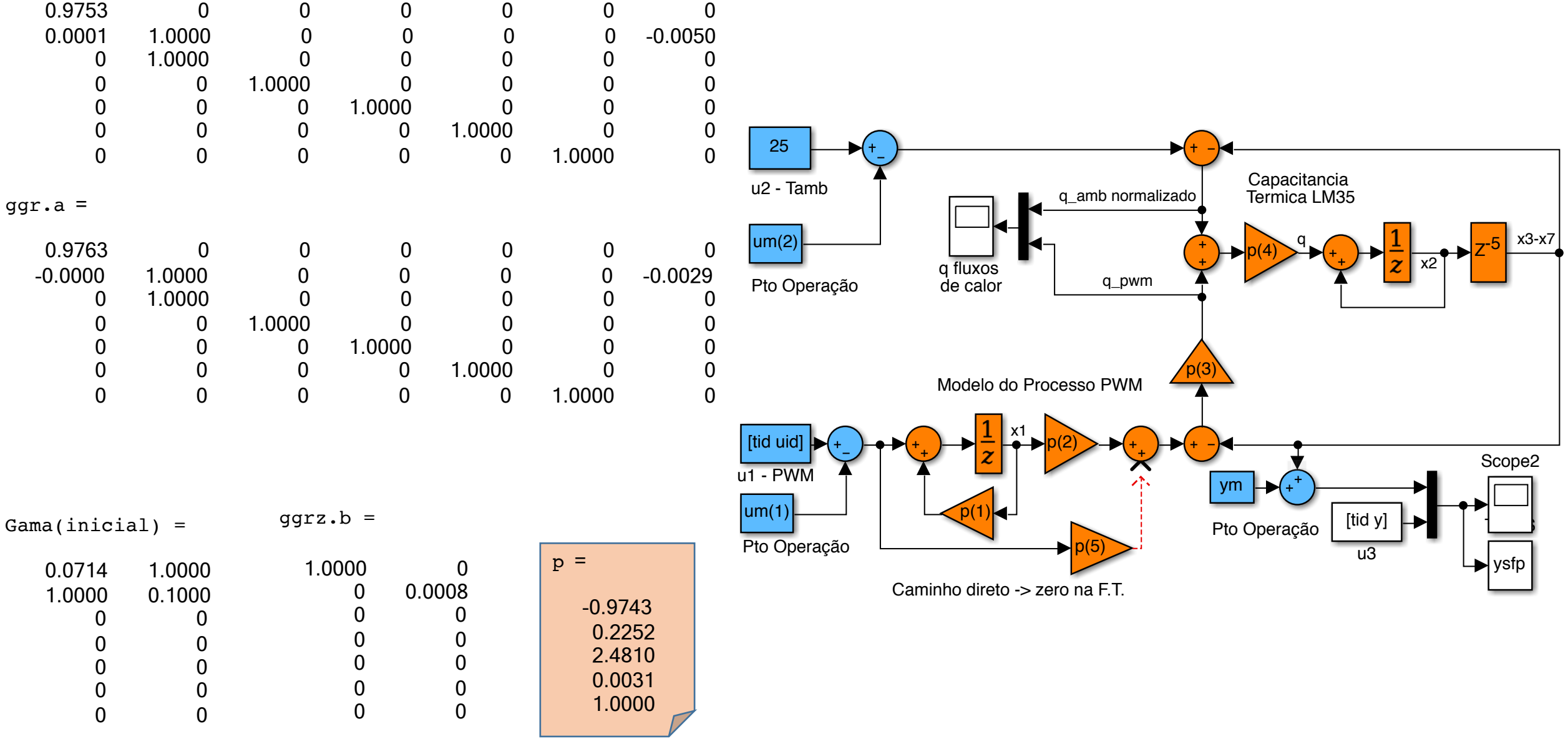

# Ex. 2 Levitação Magnética

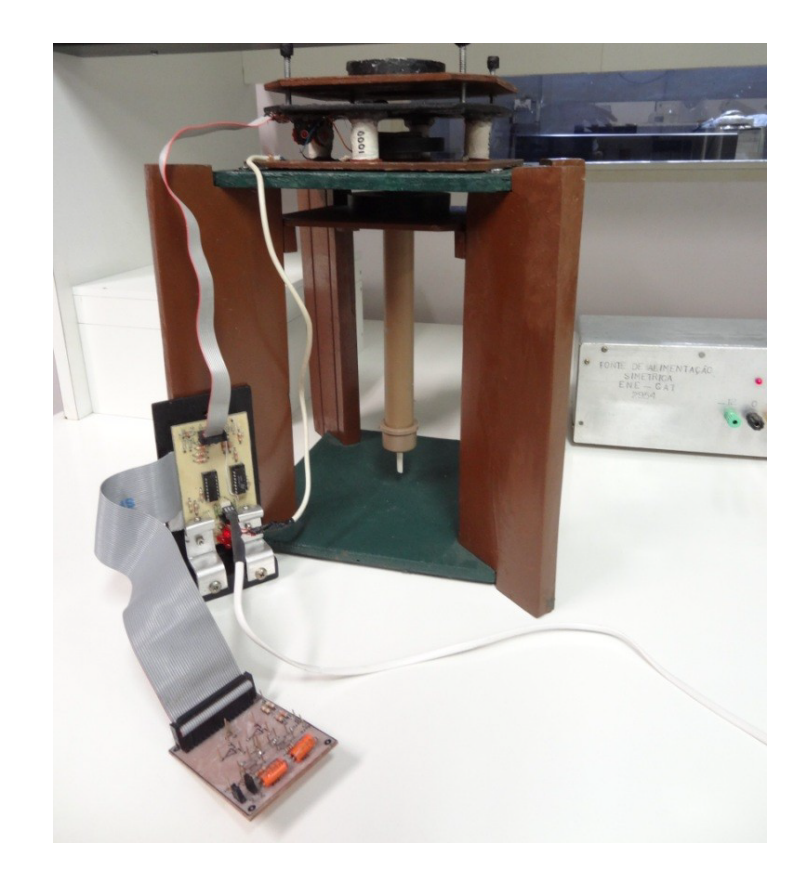

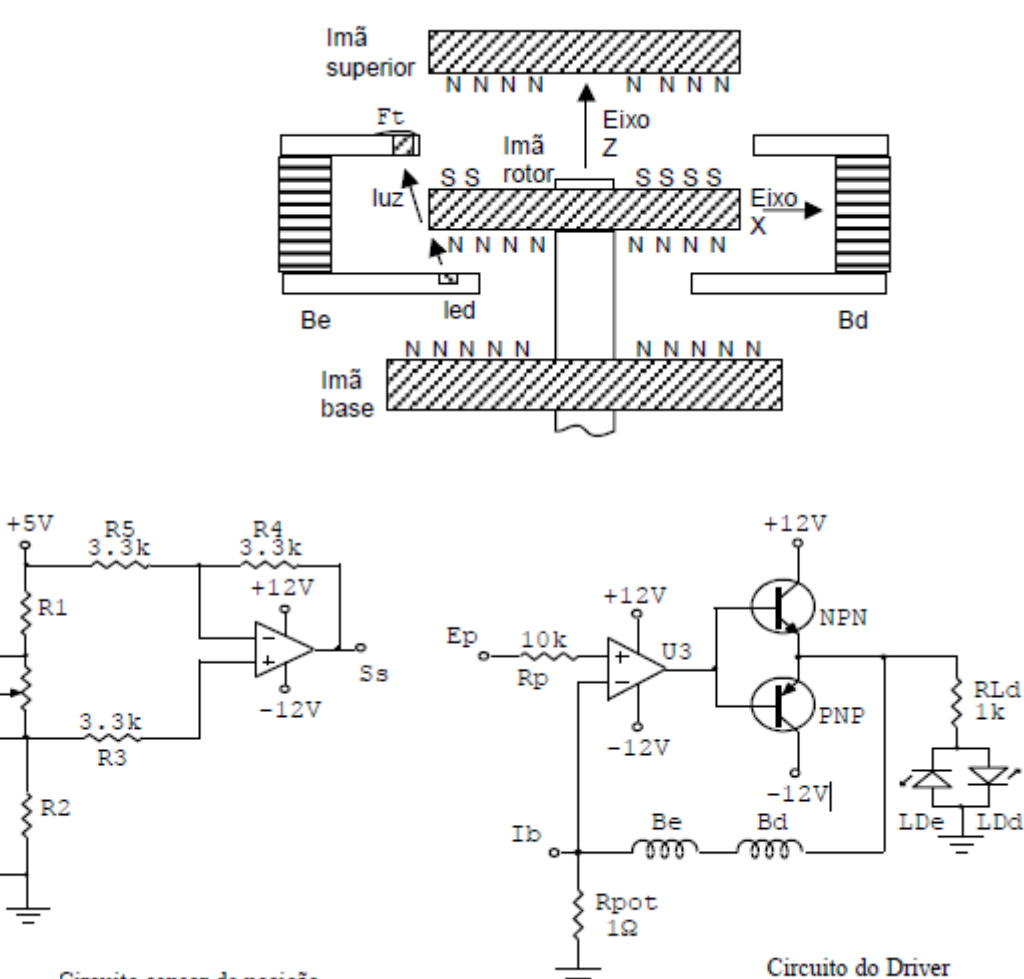

 $=$ 

Circuito sensor de posição

 $Ft$ 

Ex. 2 Levitação Magnética

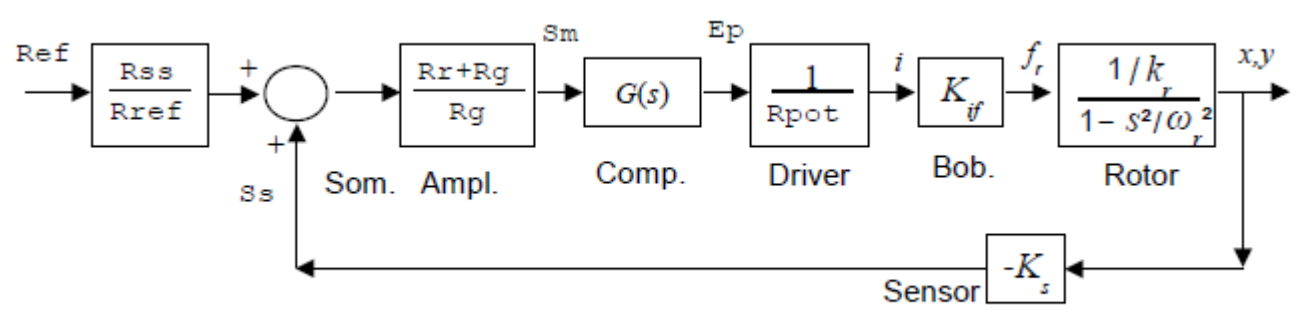

Diagrama de blocos em um dos canais

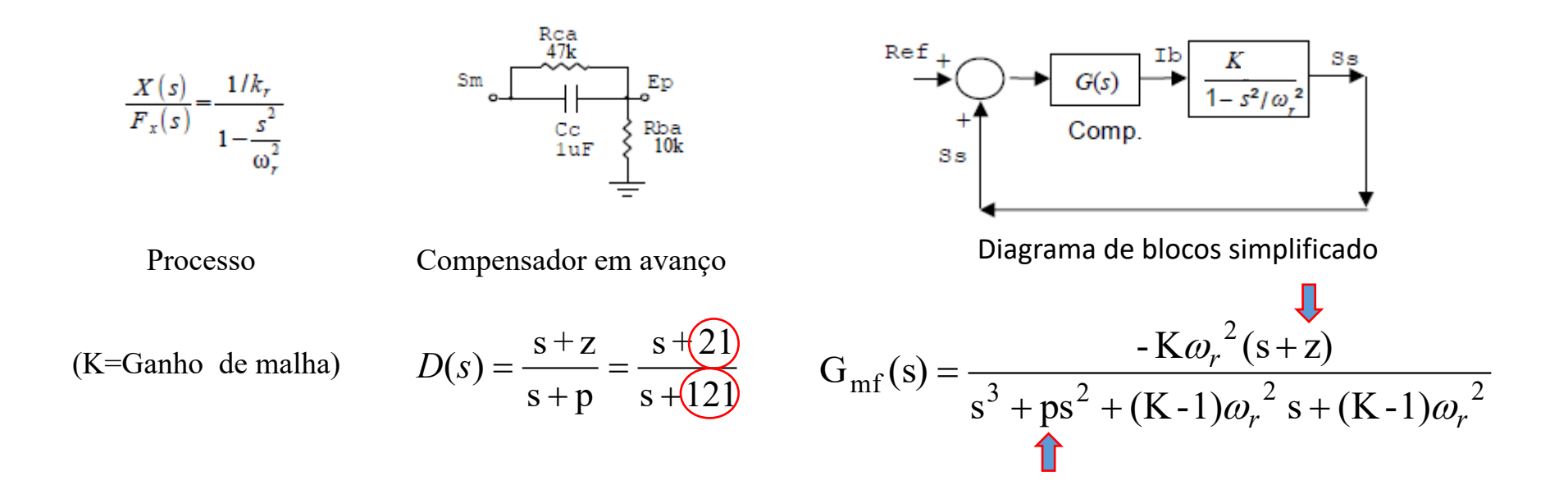

 $EX. 2 i dSS$   $z^{e{i}=\text{id}d}$   $z^{e{i}=\text{id}d}$   $z^{e{i}=\text{id}d}$   $z^{e{i}=\text{id}d}$  ata(y-mean(y),u-mean(u),T);

gtf{i}=tfest(ze{i},3,1); % Id. Caixa Preta – estrutura: 3 pólos 1 zero

% idss (fixa pólo em comp. Avnaço em -121) - 4 par. livres. par=[-2e5;-7500;-1.3e4;-220]; % valores iniciais ~gtf

```
A = [0 1 0; 0 0 1; par(1) par(2) -121];
B = [0; 0; 1];
C = [par(3) par(4) 0];D = zeros(1,1);gs=ids(A,B,C,D);
```

```
gs.Structure.a.Free=[0 0 0; 0 0 0;1 1 0];
gs.Structure.b.Free=[0; 0; 0];
gs.Structure.c.Free=[1 1 0];
gs.Structure.d.Free=0;
set(gs,'Ts',0); % modelo contínuo
```
%gss = ssest(ze,gss,ssestOptions('Display','on')); gss{i}=ssest(ze{i},gs);

# Ex. 2 idgrey

par=[-2e5;-7500;-1.3e4]; aux=21; % posição do zero - fixa! Ts=0; % modelo contínuo gr=idgrey('myLevi',par,'c',aux,Ts)

ggr{i}=greyest(ze{i},gr)

function  $[A,B,C,D,K,x0] = myLevi(par,Ts,aux)$ A = [0 1 0; 0 0 1; par(1) par(2) -121];  $B = [0; 0; 1]$ ;  $C = [par(3)*aux par(3) 0];$  $D = zeros(1,1);$  $K = zeros(3, 1)$ ;  $x0 = [0; 0; 0]$ ;

% Forma Canonica Controlável %  $b1 s + b0$ % ---------------------------------- %  $s^3 + a^2 s^2 + a^1 s + a^0$ %  $%A=[0 1 0;$  $% 001;$ % -a0 -a1 -a2]  $%B=[0;0;1];$ %C=[b0 b1 0]

Ex. 2 Levitação Magnética

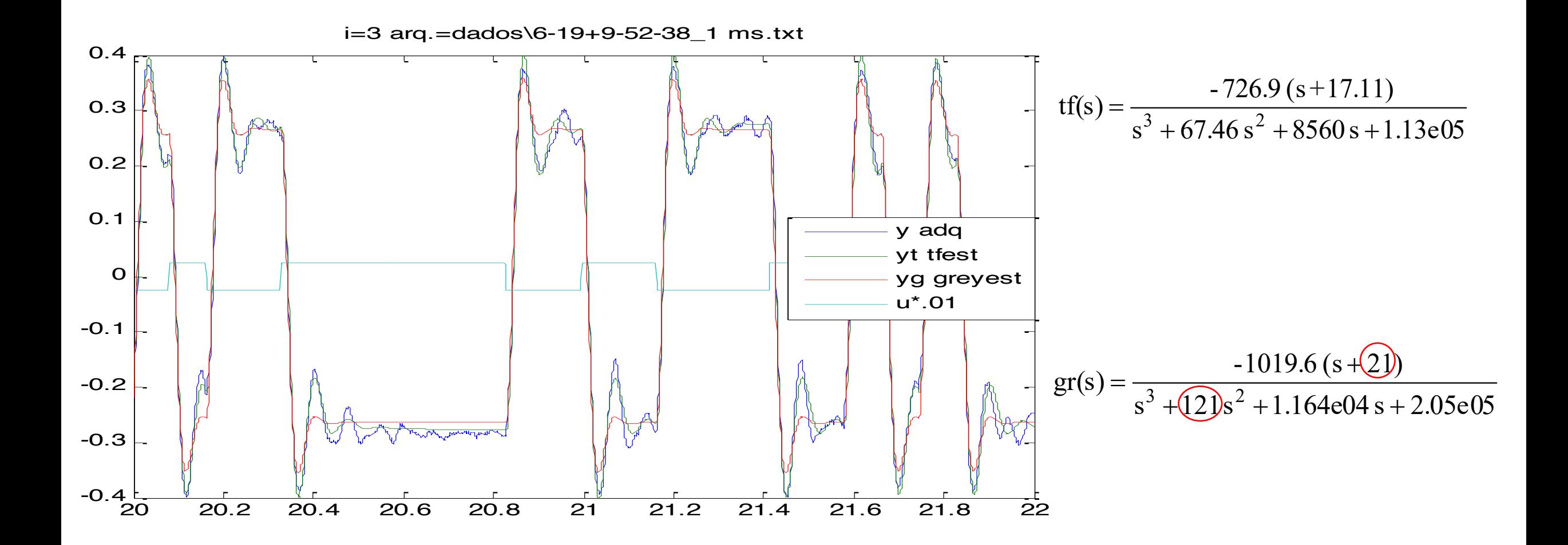

# Ex. Predial

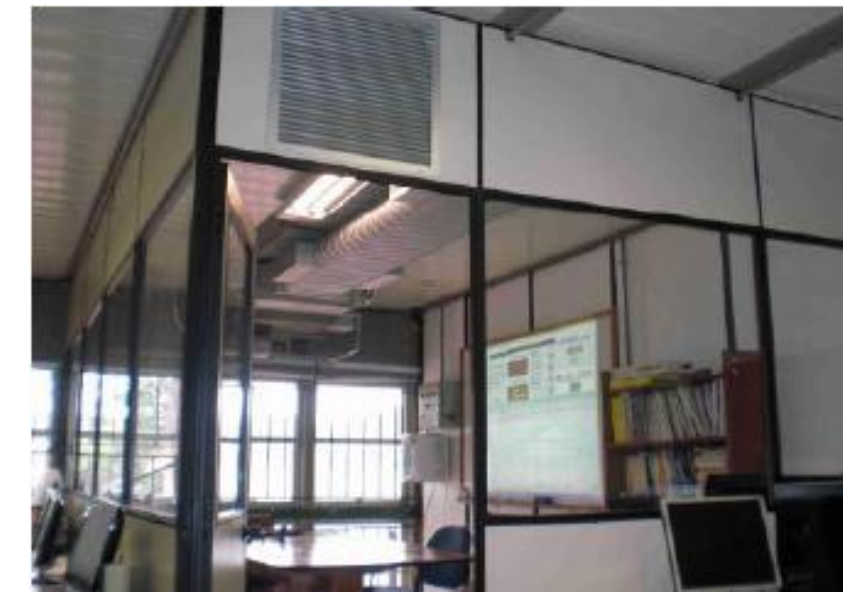

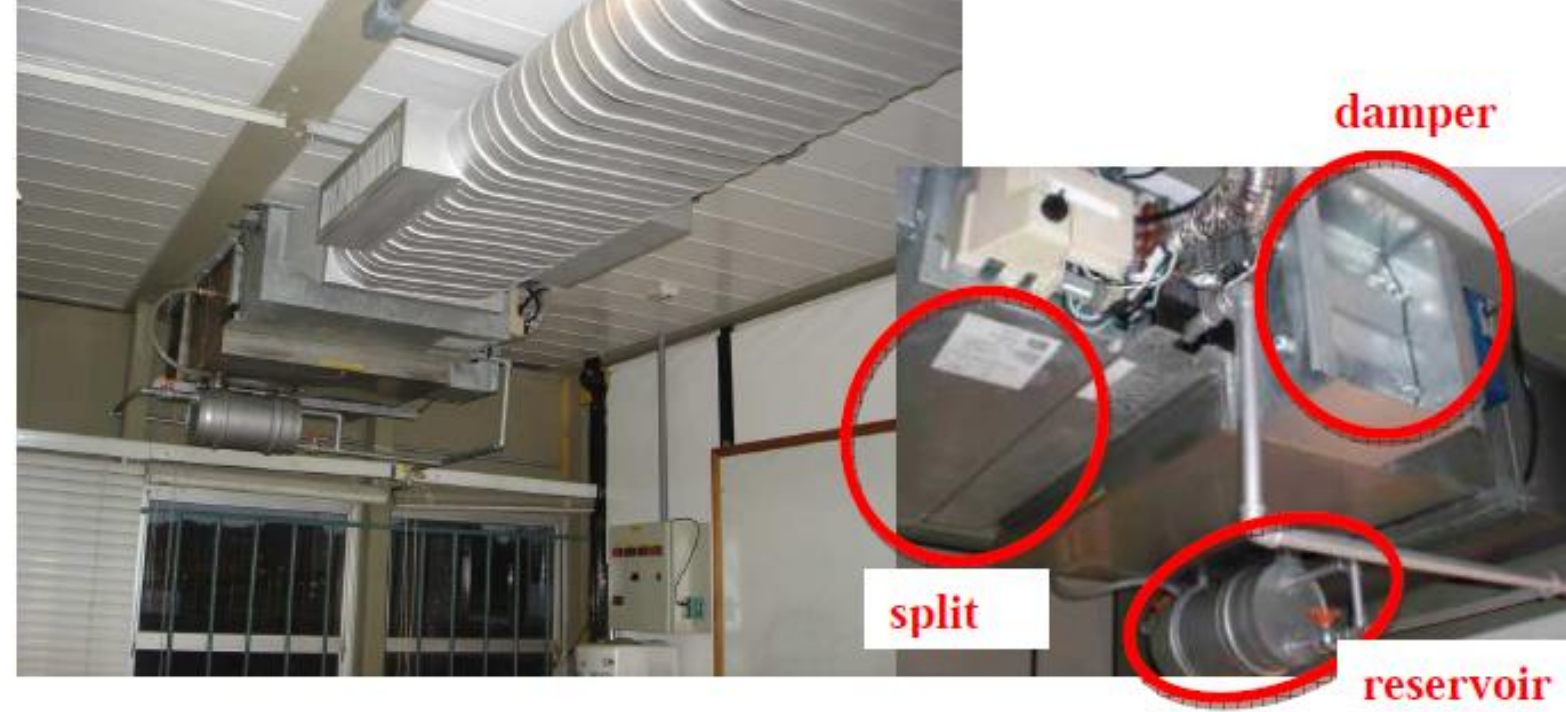

# Climatização Híbrida - Temperatura

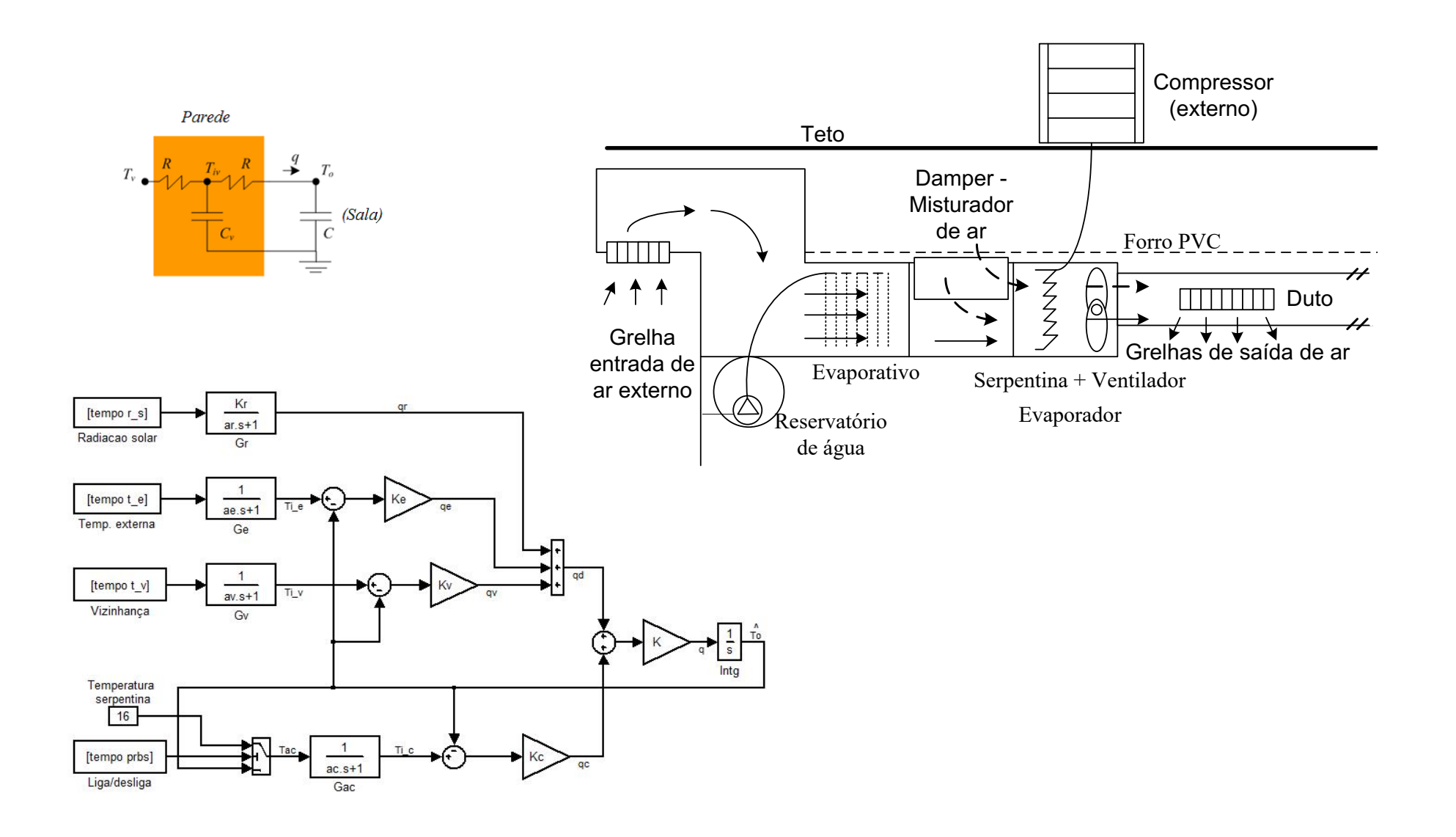

# T & UR

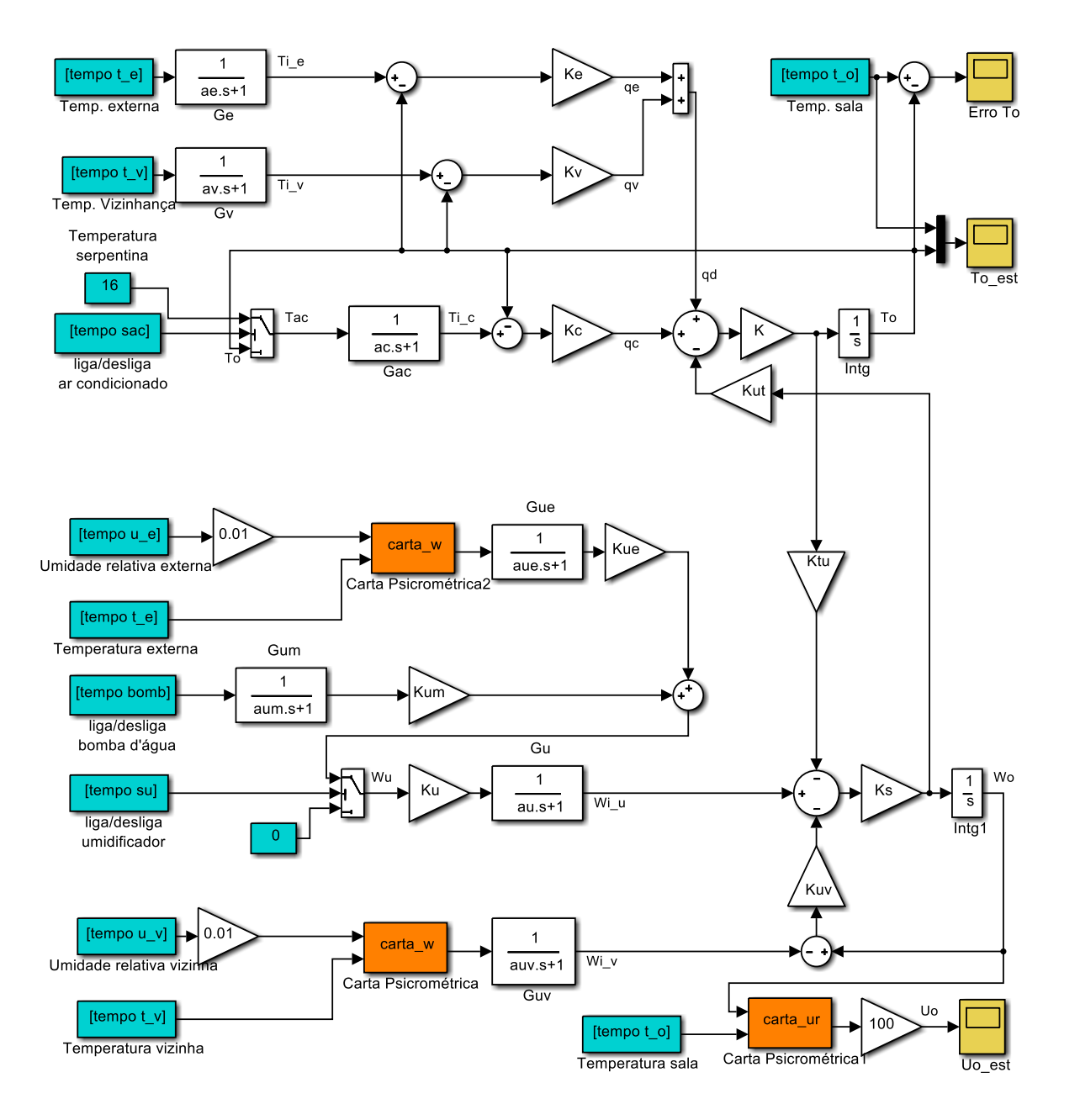

# idgrey

function  $[A,B,C,D,K,x0] = myfunc5(par,Ts,aux)$ 

- A = [par(1) par(2) par(3) par(4) par(5) par(6) par(7); 0 par(8) 0 0 0 0 0; 0 0 par(9) 0 0 0 0 0; 0 0 0 par(10) 0 0 0; 0 0 0 par(11) par(12) par(13); 0 0 0 0 0 par(14) 0; 0 0 0 0 0 0 par(15)];
- B = [par(16) par(17) par(18) par(19) par(20); (1-par(8)) 0 0 0 0; 0<br>(1-par(9)) 0 0 0; 0 0 (1-par(10)) 0 0; 0 0 0 par(21) par(22); 0 0 0<br>par(23) 0; 0 0 0 0 (1-par(15))];
- $C = [1 0 0 0 0 0 0; 0 0 0 0 1 0 0];$
- $D = zeros(2,5)$ ;
- $K = zeros(7,2)$ ;

x0 =[par(24);par(25);par(26);par(27);par(28);par(29);par(30)];

### Matrizes – Princípios Fundamentais

a a a

*a*

 $a_{53} = \frac{-K_v K K_s K_{tu}}{a_{54}}$ ;  $a_{54} = \frac{-K_c K K_s K_{tu}}{a_{55}}$ ;  $a_{55} = \frac{-K_c K_s K_{tu}}{a_{55}}$ 

*K KK K*

 $V_{\nu} K K_{s} K_{t}$  *c*  $K_{c} K_{s} K_{s} K_{t}$  *c*  $K_{s} K_{t}$  *k*  $K_{t}$ 

*K KK K*

*a*

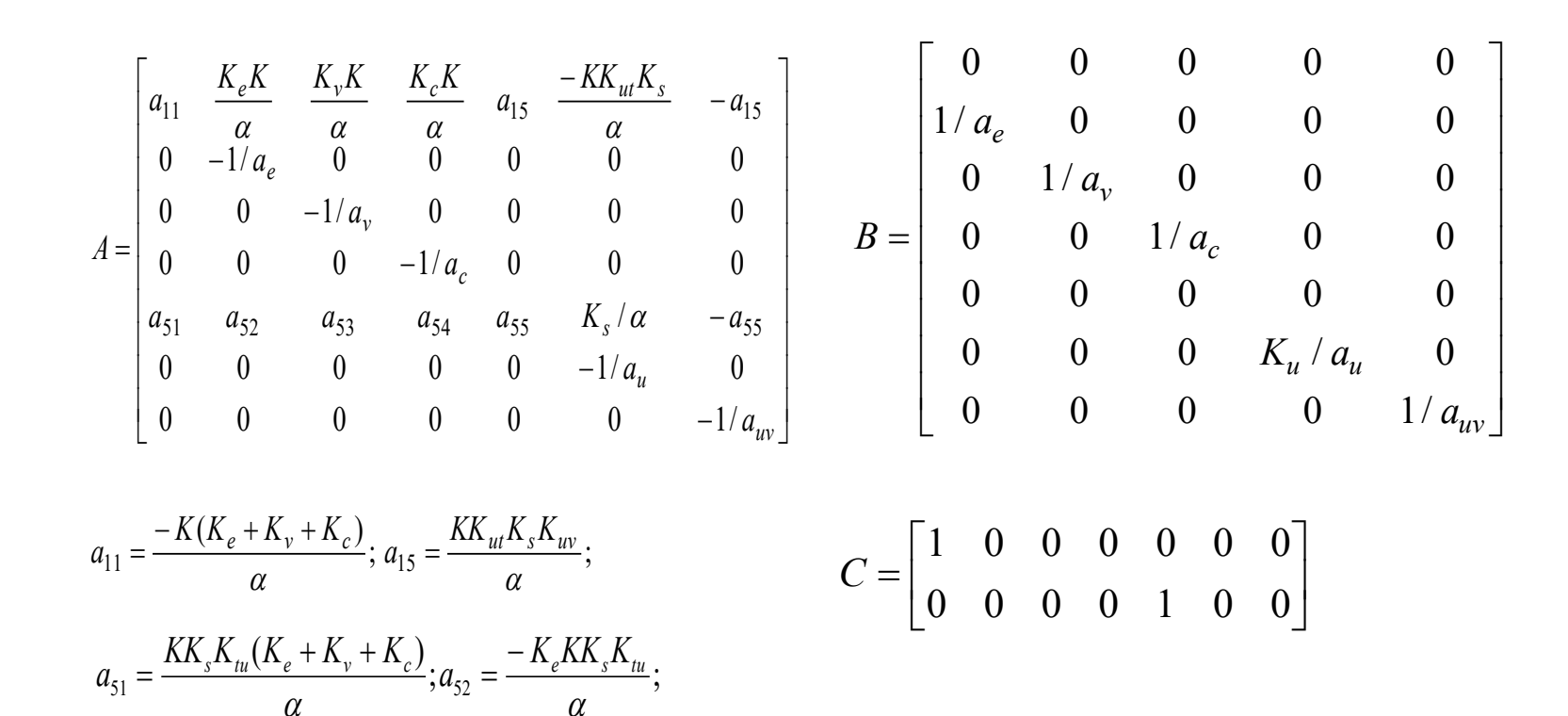

# Predial - Sinais

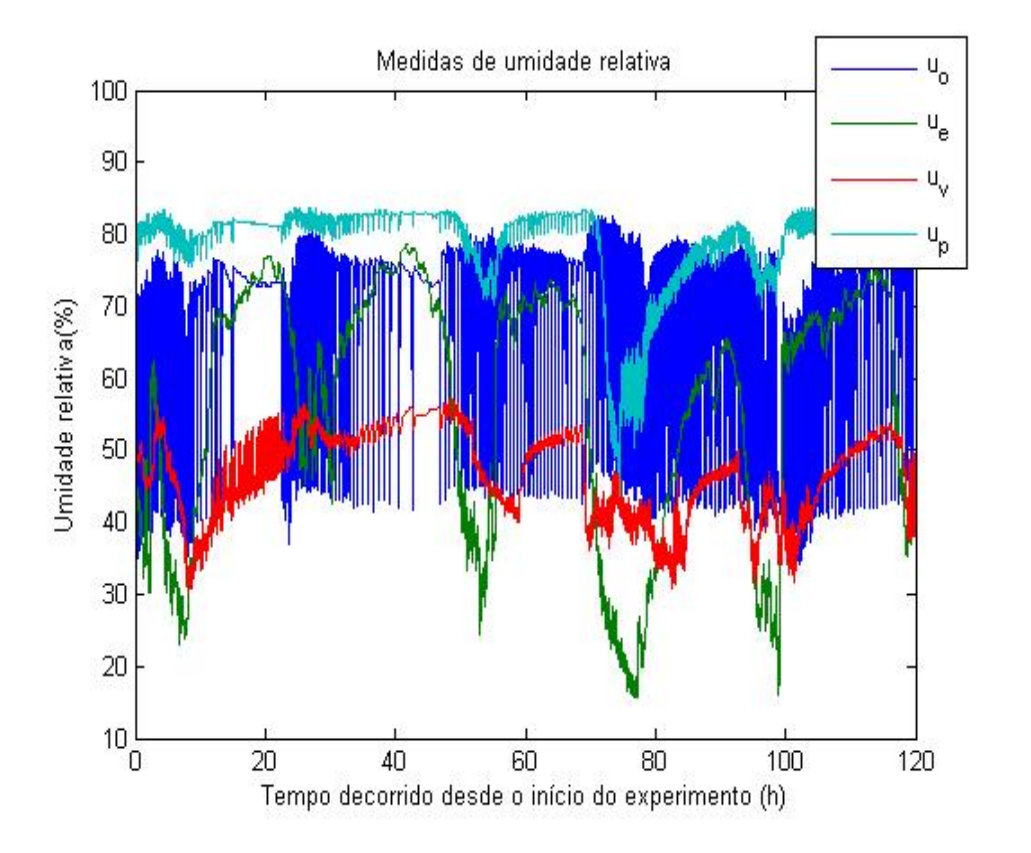

Umidade relativa da sala de reuniões  $(u_0)$ , do ambiente externo  $(u_e)$ , sala vizinha  $(u_v)$  e pós-evaporativo  $(u_p)$ .

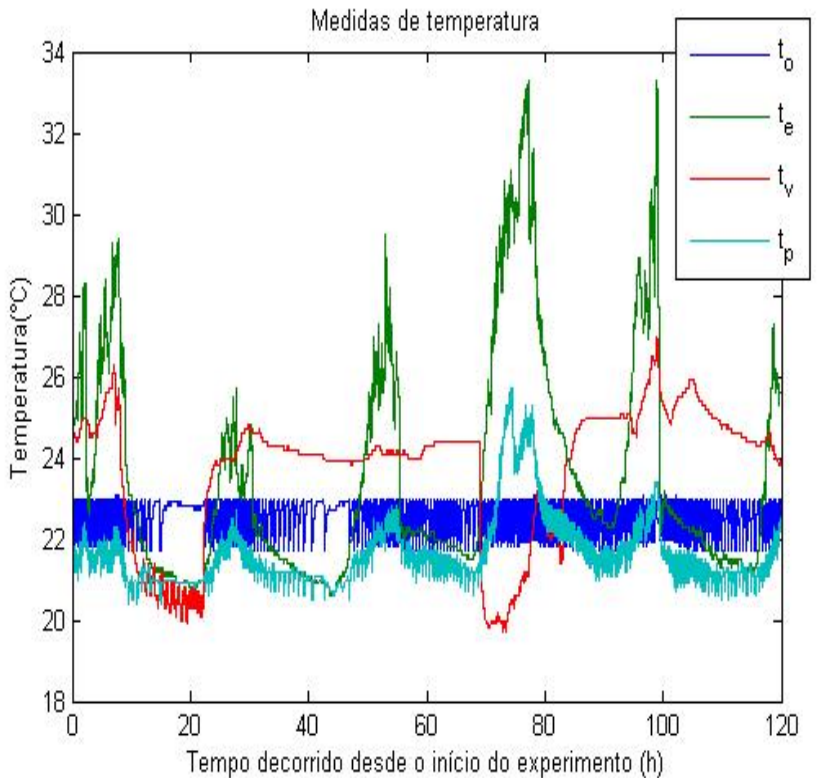

Temperatura da sala de reuniões  $(t_0)$ , do ambiente externo  $(t_e)$ , vizinhança  $(t_v)$  e pós-evaporativo  $(t_p)$ .

# Resultado da Identificação

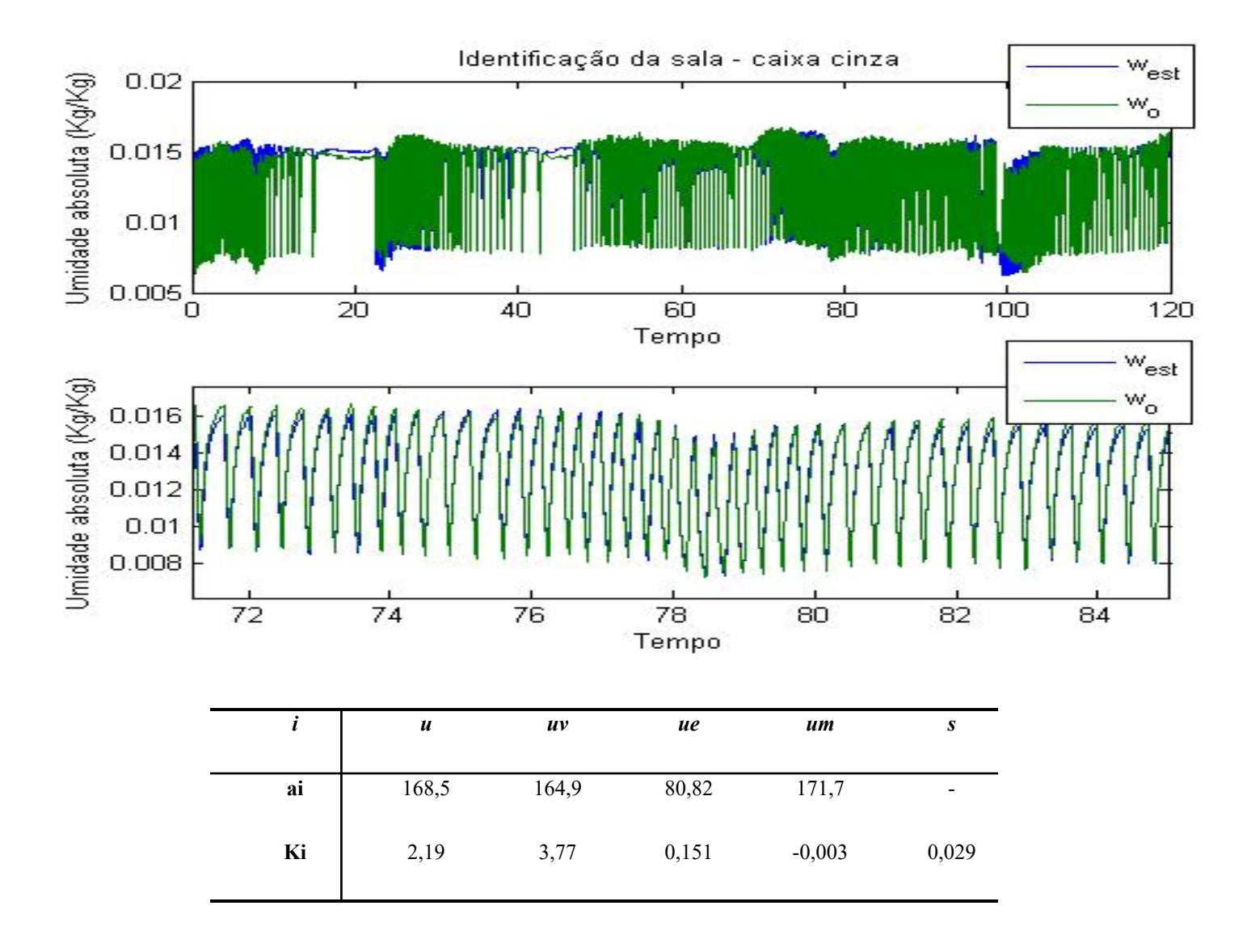

# Redução de Ordem

### Utilização de Coeficientes de Agrupamento • Modelo ARMAX

$$
y(k) = \sum_{i=1}^{n_y} a_i(T_s) y[(k-i)T_s] + \sum_{i=1}^{n_u} b_i(T_s) u[(k-i)T_s]
$$
  
+ 
$$
\sum_{i=1}^{n_{\xi}} c_i(T_s) \xi[(k-i)T_s] + \xi(k).
$$

# Candidatos a Modelo

$$
y(t) = a_1^1(T_s)y(t - T_s) + b_1^1(T_s)u(t - T_s) + c_1^1(T_s)\tilde{\xi}(t - T_s) + \tilde{\xi}(t),
$$

$$
y(t) = a_1^2(T_s)y(t - T_s) + a_2^2(T_s)y(t - 2T_s) + b_1^2(T_s)u(t - T_s) + b_2^2(T_s)u(t - 2T_s) + c_1^2(T_s)\xi(t - T_s) + \xi(t),
$$

$$
y(t) = a_1^3(T_s)y(t - T_s) + a_2^3(T_s)y(t - 2T_s) + a_3^3(T_s)y(t - 3T_s)
$$
  
+
$$
b_1^3(T_s)u(t - T_s) + b_2^3(T_s)u(t - 2T_s) + b_3^3(T_s)u(t - 3T_s)
$$
  
+
$$
c_1^3(T_s)\xi(t - T_s) + \xi(t),
$$

### Considerando:

pequenas períodos de amostragem

 $y(t-T_{\rm s}) \approx y(t-2T_{\rm s}) \approx y(t-3T_{\rm s})$ 

$$
y(t) = a_1^1(T_s)y(t - T_s) + b_1^1(T_s)u(t - T_s) + c_1^1(T_s)\tilde{\xi}(t - T_s) + \tilde{\xi}(k)
$$

 $y(t) \approx (a_1^2(T_s) + a_2^2(T_s))y(t-T_s) + (b_1^2(T_s) + b_2^2(T_s))u(t-T_s) + c_1^2(T_s)\xi(t-T_s) + \xi(k)$ 

$$
y(t) \approx (a_1^3(T_s) + a_2^3(T_s) + a_3^3(T_s))y(t - T_s) + (b_1^3(T_s) + b_2^3(T_s) + b_3^3(T_s))u(t - T_s) + c_1^3(T_s)\xi(t - T_s) + \xi(k).
$$

$$
\begin{aligned}\n\text{Estima} & \zeta \tilde{\mathbf{a}} \mathbf{0} \text{ does} \text{ Parametros} \\
& \begin{bmatrix} y(2) \\ y(3) \\ \vdots \\ y(N) \end{bmatrix} = \begin{bmatrix} y(1) & u(1) \\ y(2) & u(2) \\ \vdots \\ y(N-1) & u(N-1) \end{bmatrix} \begin{bmatrix} \sum_{i=1}^{1,1}(T_{s}) \\ \sum_{i=1}^{1,1}(T_{s}) \end{bmatrix} + \begin{bmatrix} \tilde{\xi}(2) \\ \tilde{\xi}(3) \\ \vdots \\ \tilde{\xi}(N) \end{bmatrix} \\
& \begin{bmatrix} y(2) \\ y(3) \\ \vdots \\ y(N) \end{bmatrix} \approx \begin{bmatrix} y(1) & u(1) & \xi(1) \\ y(2) & u(2) & \xi(2) \\ \vdots & \vdots & \vdots \\ y(N-1) & u(N-1) & \xi(N-1) \end{bmatrix} \begin{bmatrix} \sum_{i=1}^{2,2}(T_{s}) \\ \sum_{i=1}^{2,2}(T_{s}) \\ \vdots \\ \sum_{i=1}^{2,2}(T_{s}) \end{bmatrix} + \begin{bmatrix} \xi(2) \\ \xi(3) \\ \vdots \\ \xi(N) \end{bmatrix} \\
& \begin{bmatrix} y(2) \\ y(3) \\ \vdots \\ y(N) \end{bmatrix} \approx \begin{bmatrix} y(1) & u(1) & \xi(1) \\ y(2) & u(2) & \xi(2) \\ \vdots & \vdots & \vdots \\ y(N-1) & u(N-1) & \xi(N-1) \end{bmatrix} \begin{bmatrix} \sum_{i=1}^{3,3}(T_{s}) \\ \sum_{i=1}^{3,3}(T_{s}) \\ \sum_{i=1}^{3,3}(T_{s}) \end{bmatrix} + \begin{bmatrix} \xi(2) \\ \xi(3) \\ \vdots \\ \xi(N) \end{bmatrix} \\
& \sum_{i=1}^{1,1}(T_{s}) \neq \sum_{i=1}^{2,2}(T_{s}) \approx \sum_{i=1}^{3,3}(T_{s}) \approx \cdots \approx \sum_{i=1}^{6,4}(T_{s})\n\end{aligned}
$$

# Redução de Ordem

• Encontrar o "joelho" acréscimo de termo é irrelevante:

 $|\Sigma_y(T_{\rm s}) - \Sigma_{y0}(T_{\rm s})| < \gamma$